## **Auf einen Blick**

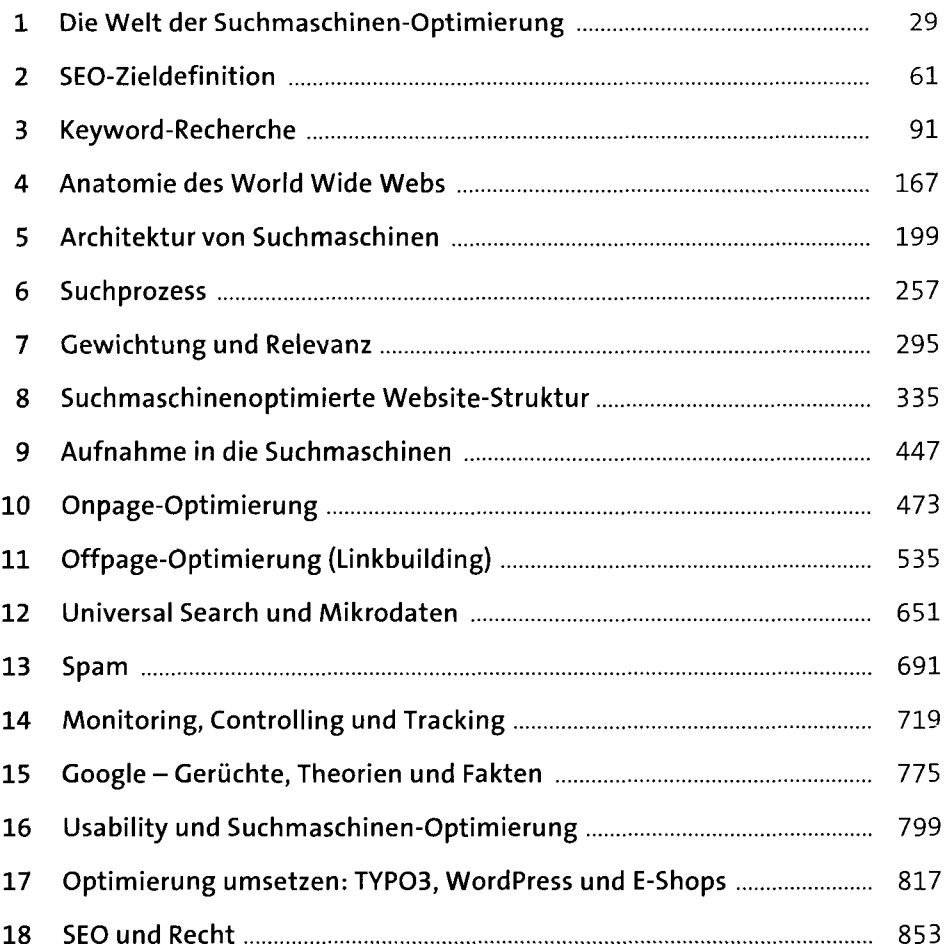

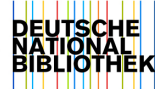

# **Inhalt**

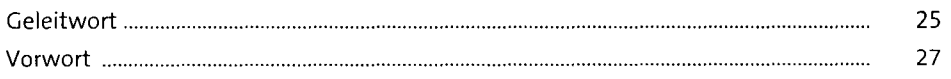

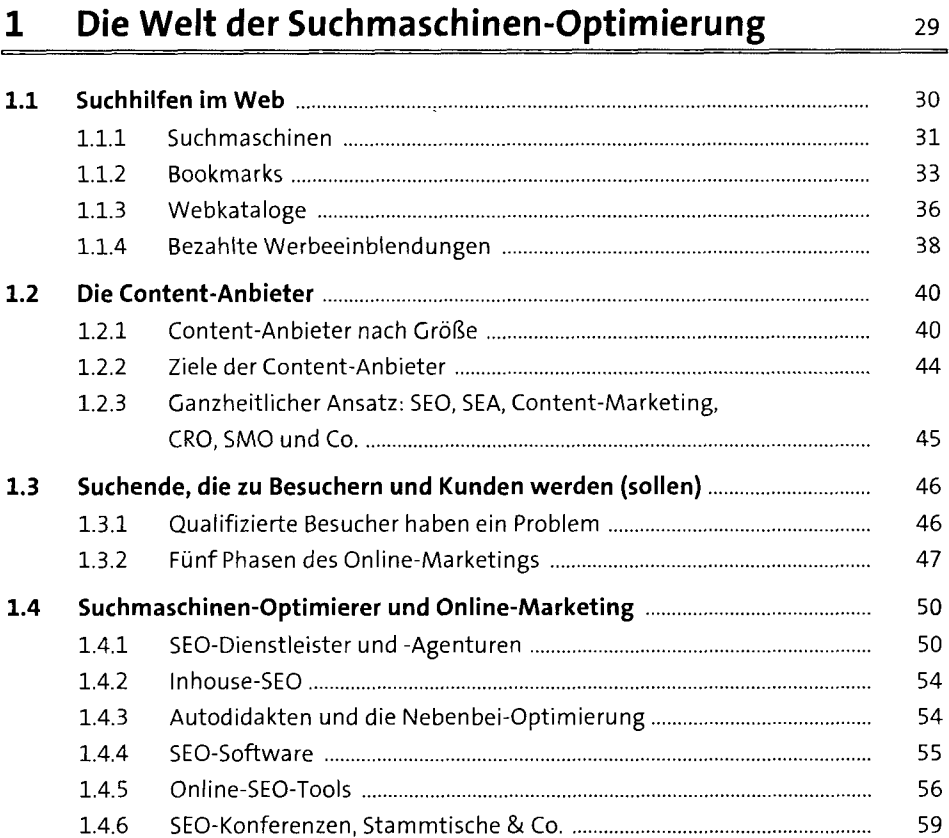

## **2 SEO-Zieldefinition** 61

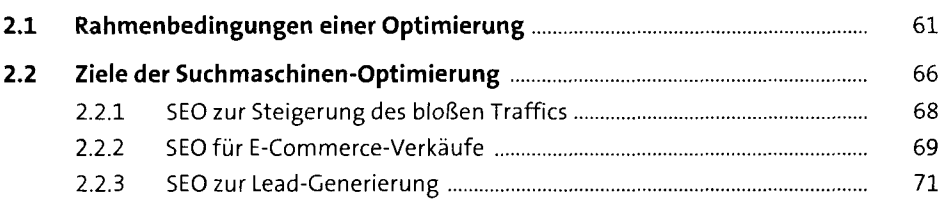

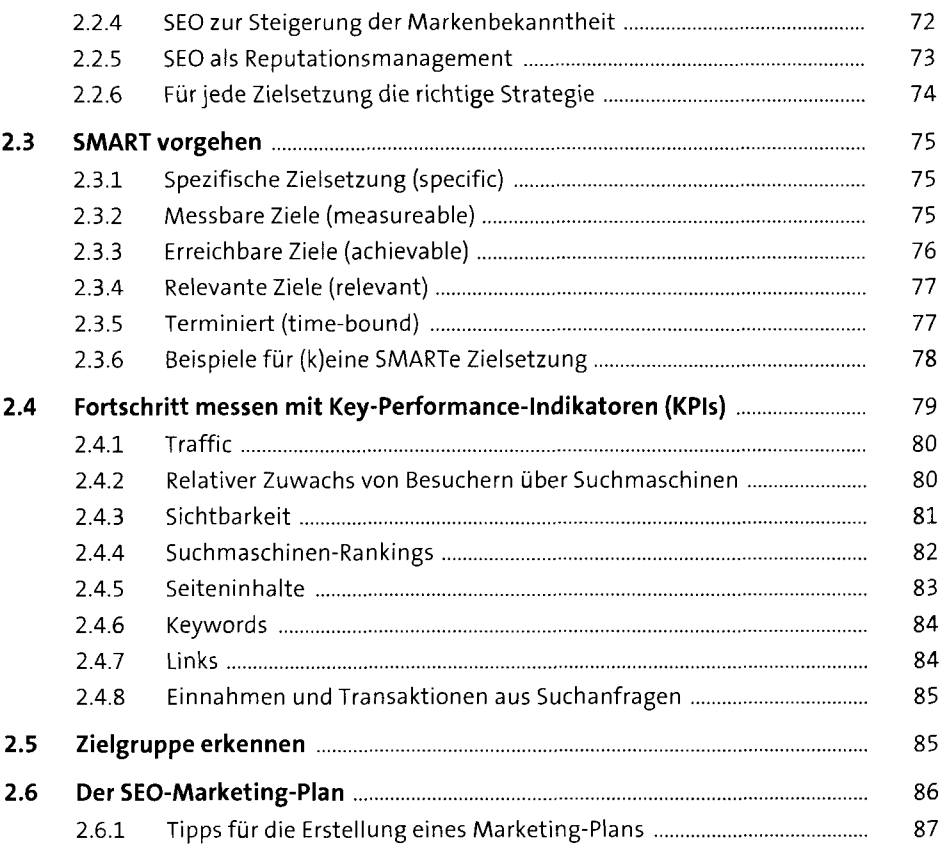

## **3 Keyword-Recherche 91**

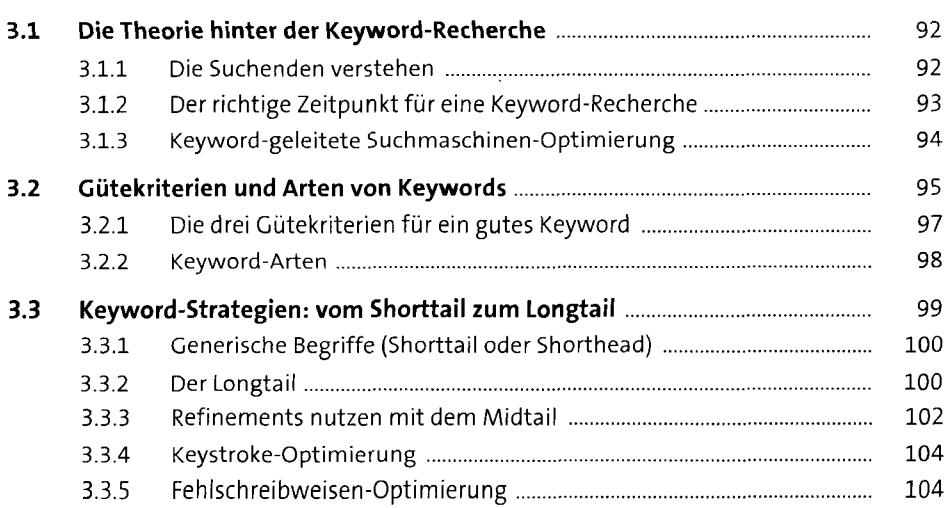

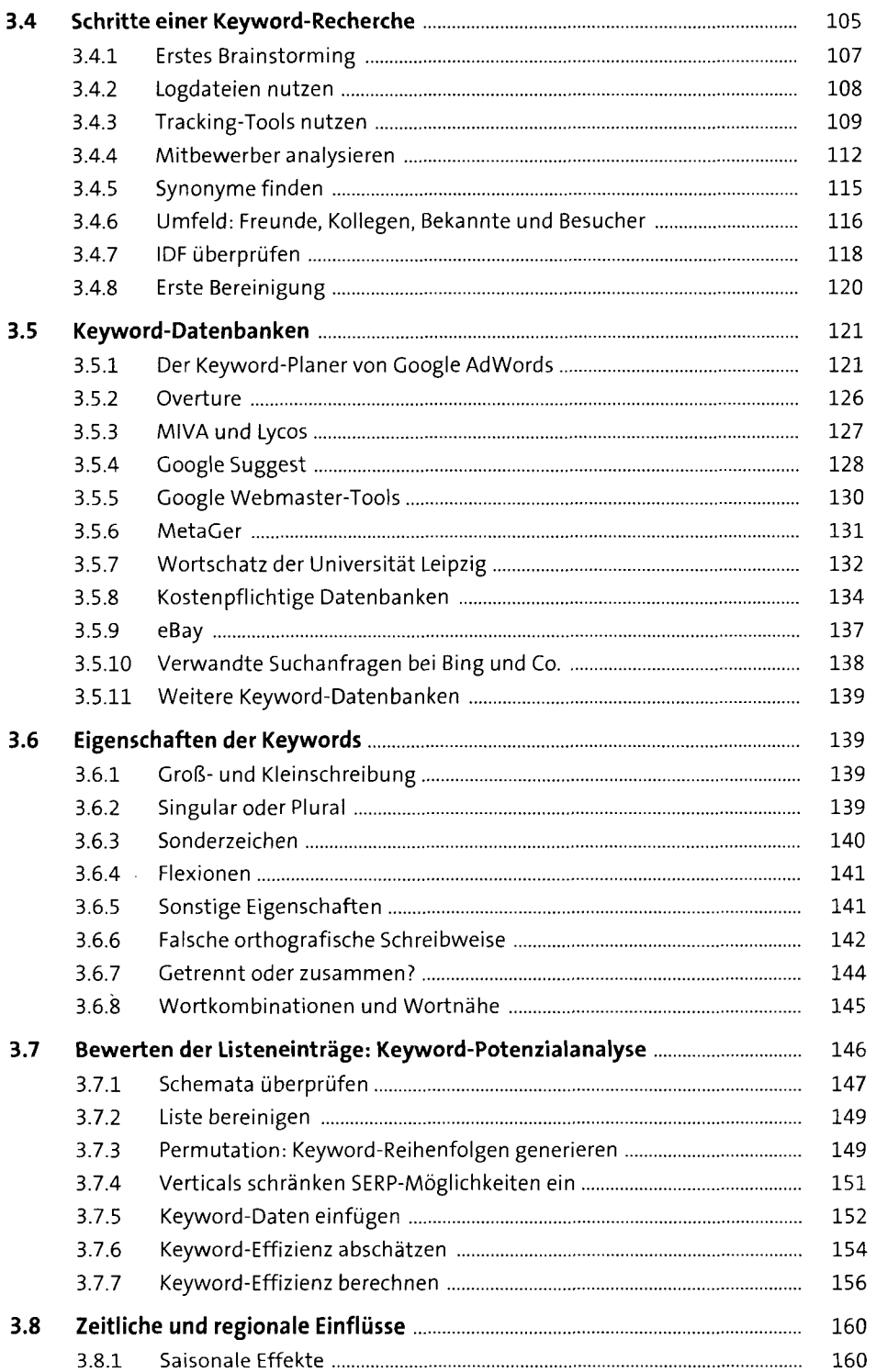

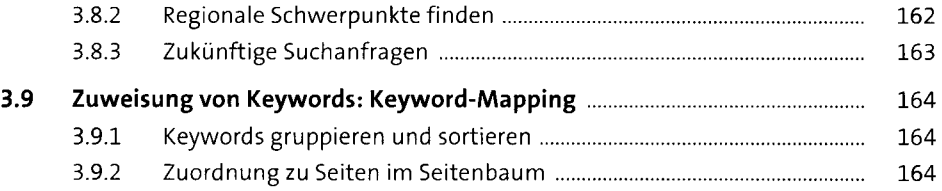

#### **4 Anatomie des World Wide Webs** 167

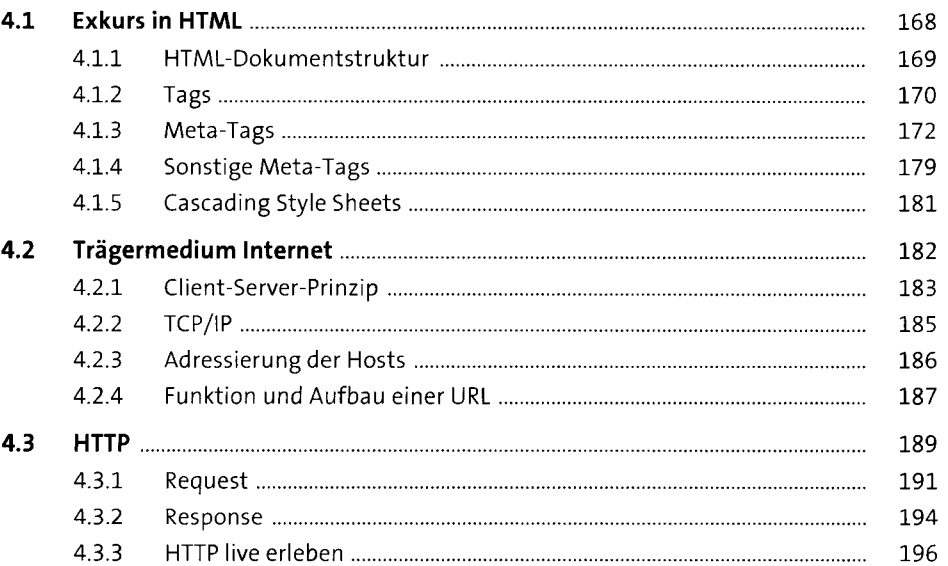

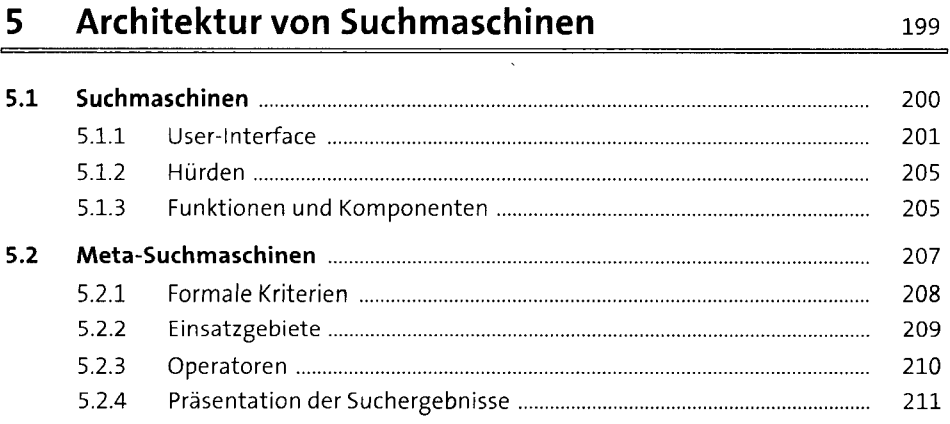

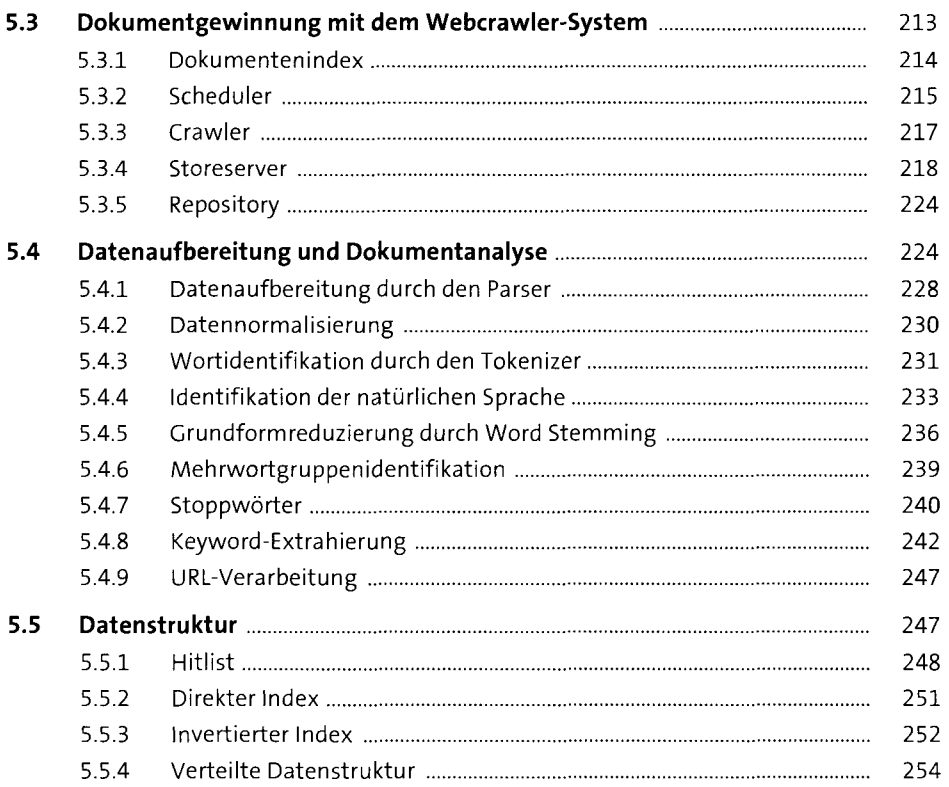

#### $6<sup>1</sup>$ **Suchprozess**

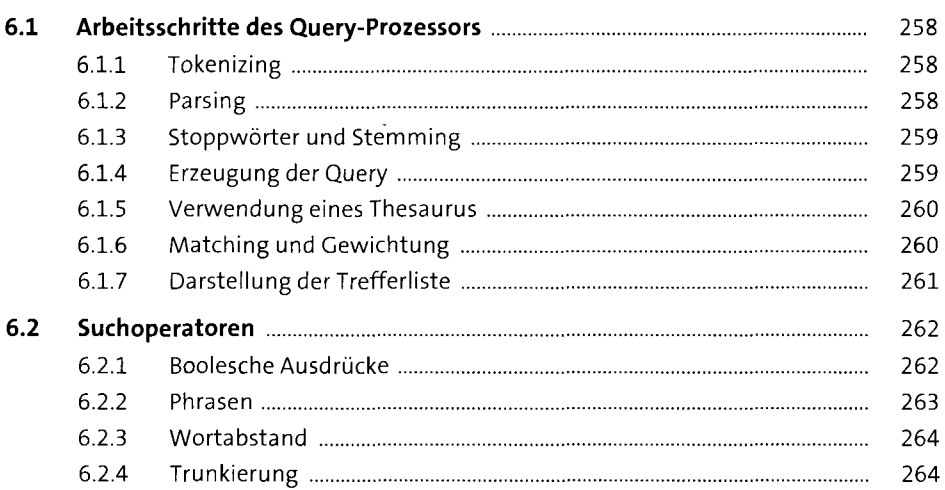

257

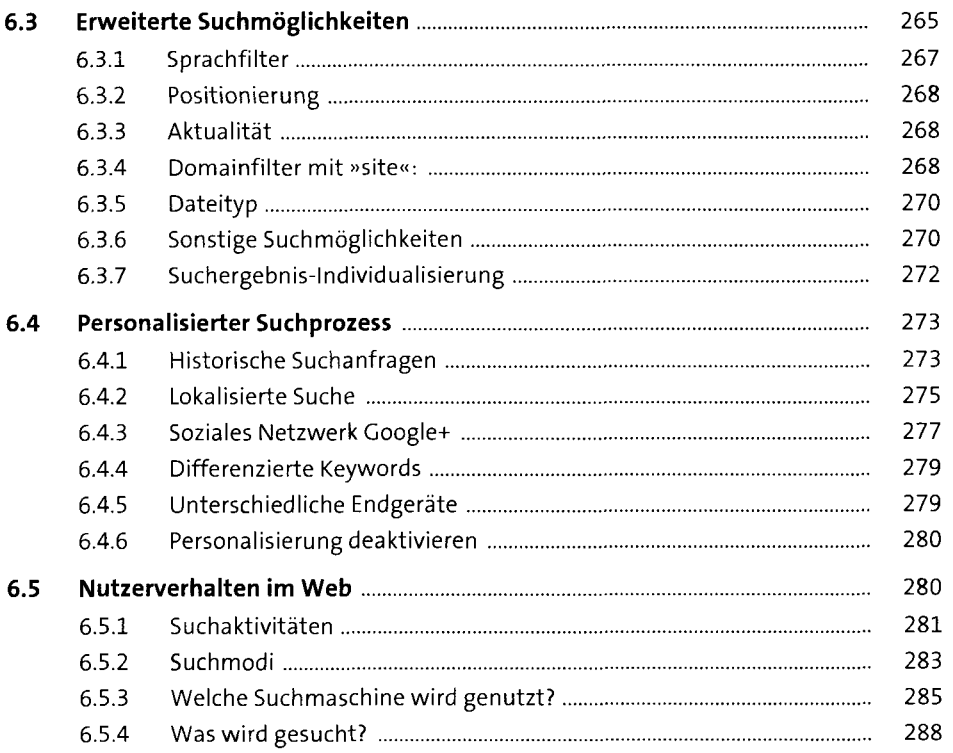

#### **Gewichtung und Relevanz**   $\overline{7}$

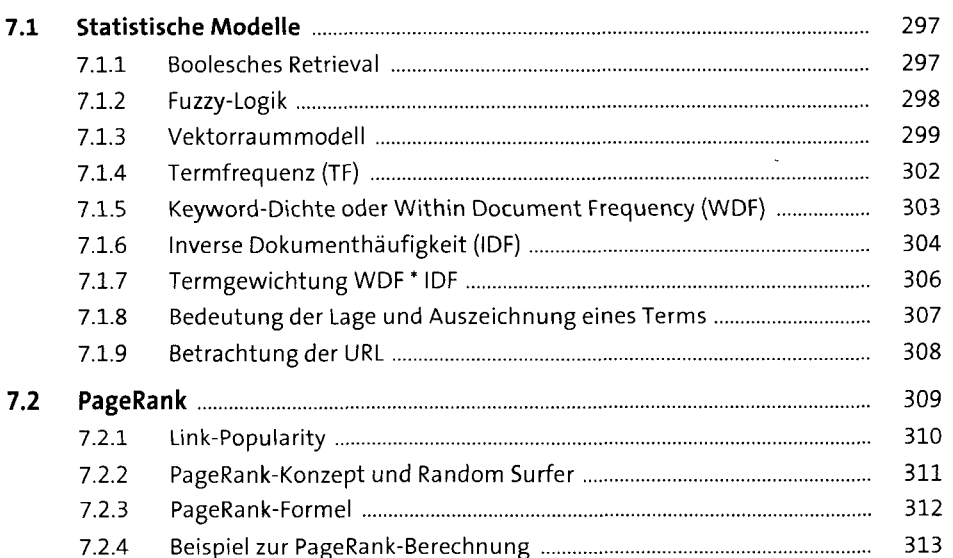

295

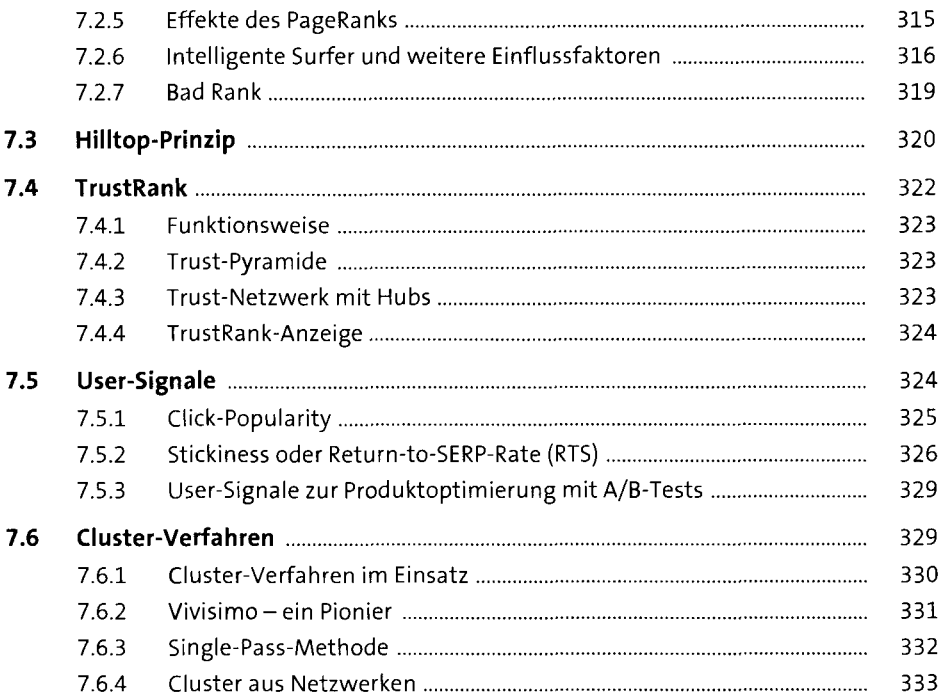

## **8 Suchmaschinenoptimierte Website-Struktur** <sup>335</sup>

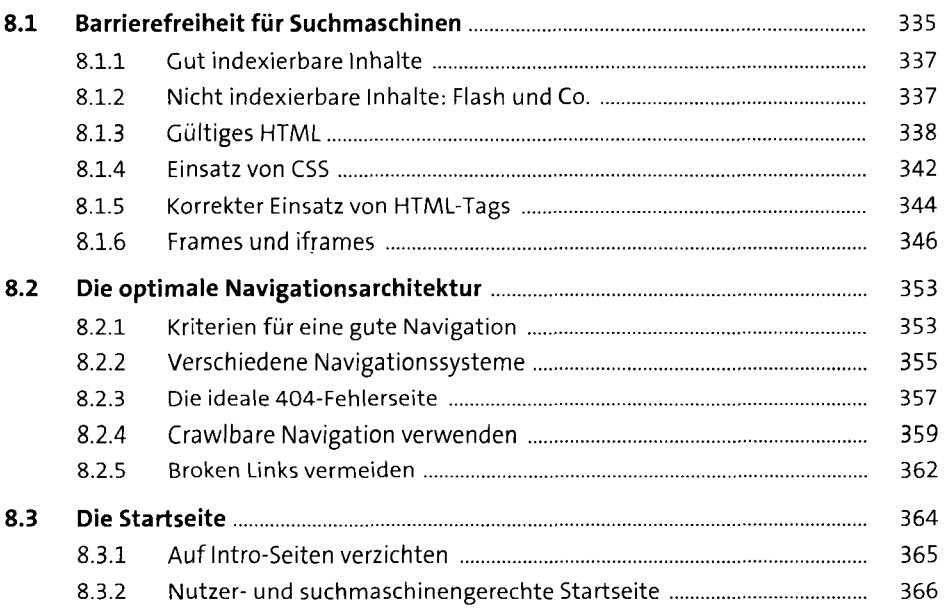

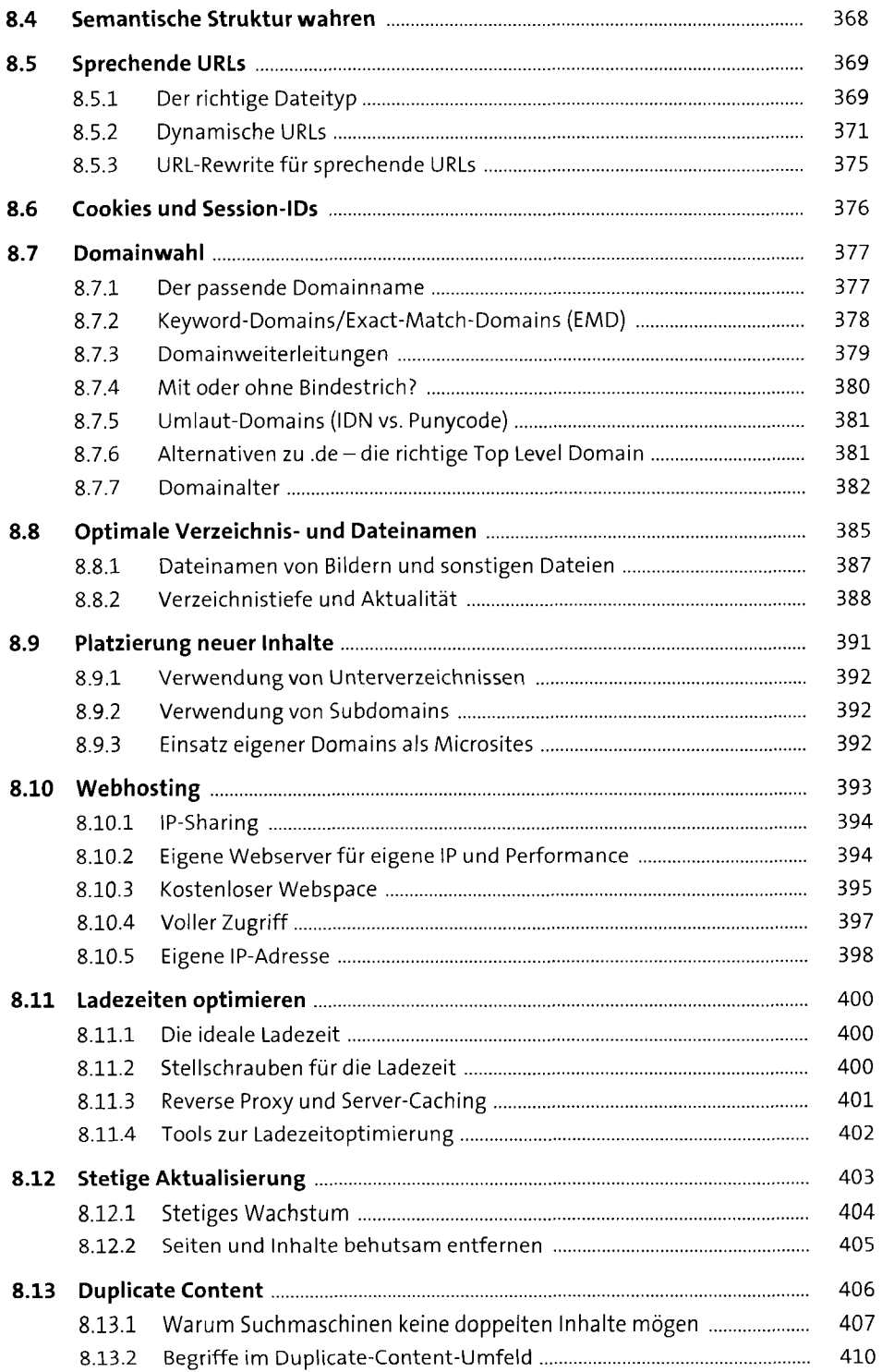

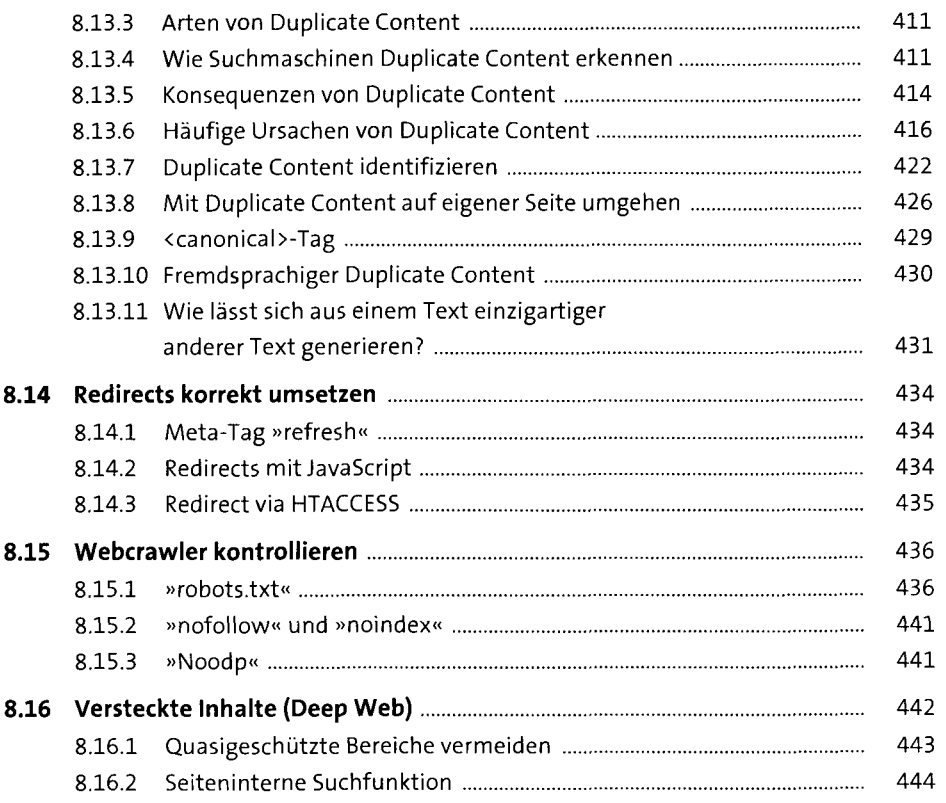

## **9 Aufnahme in die Suchmaschinen 1447**

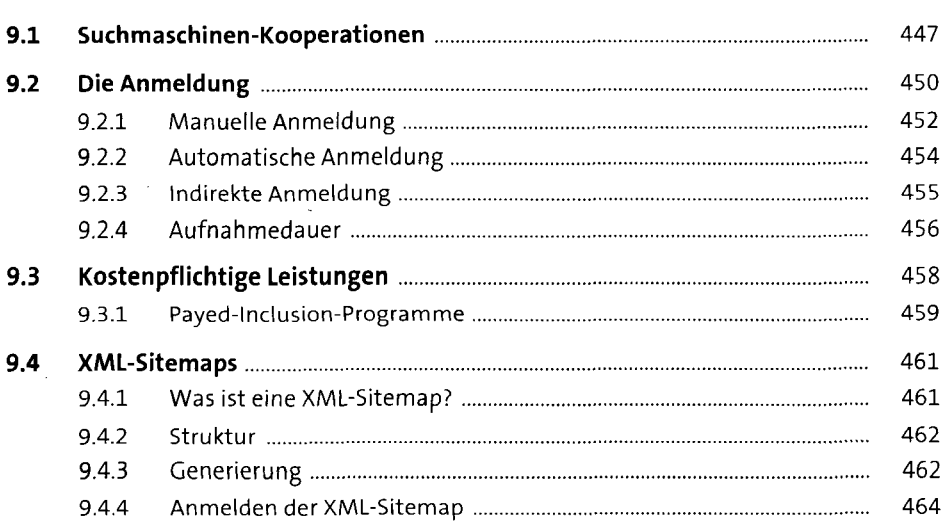

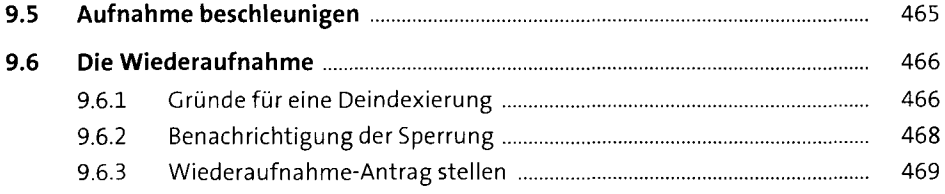

## 10 Onpage-Optimierung

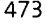

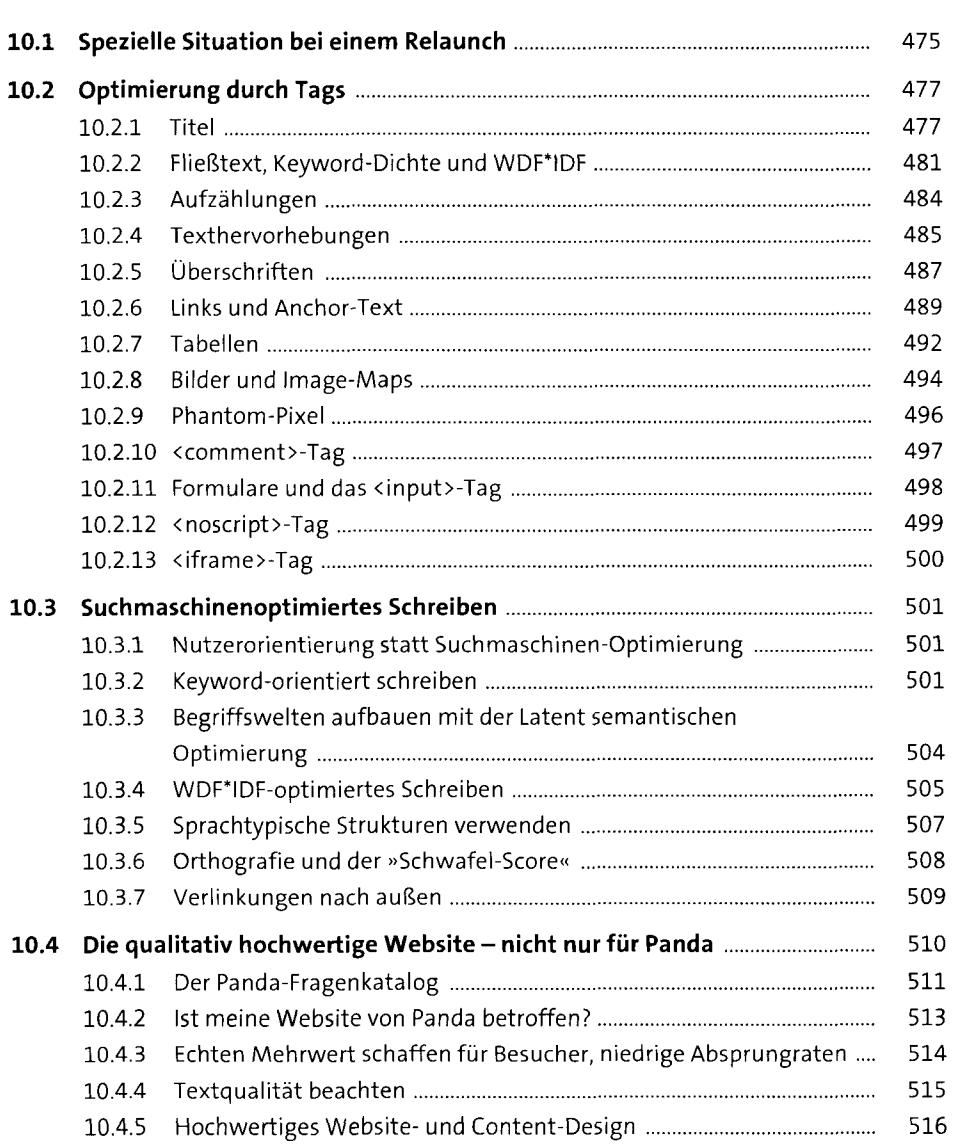

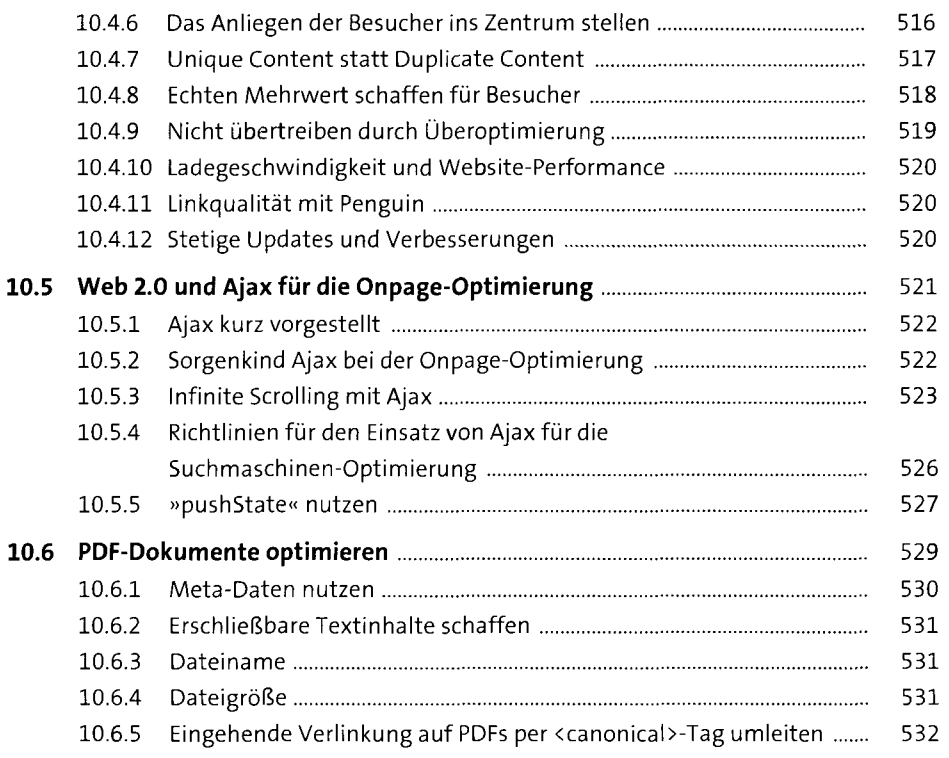

# **11 Offpage-Optimierung (Linkbuilding)** <sup>535</sup>

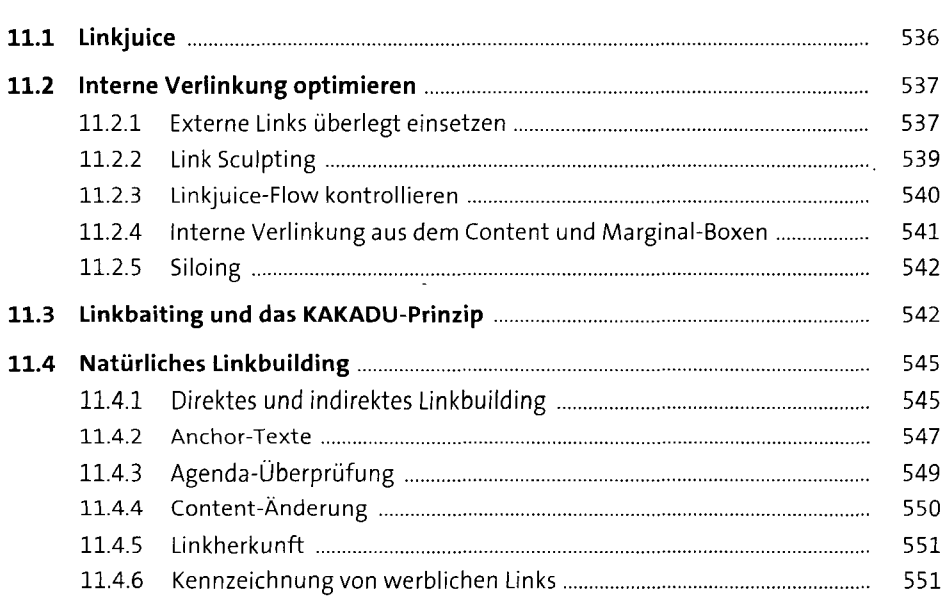

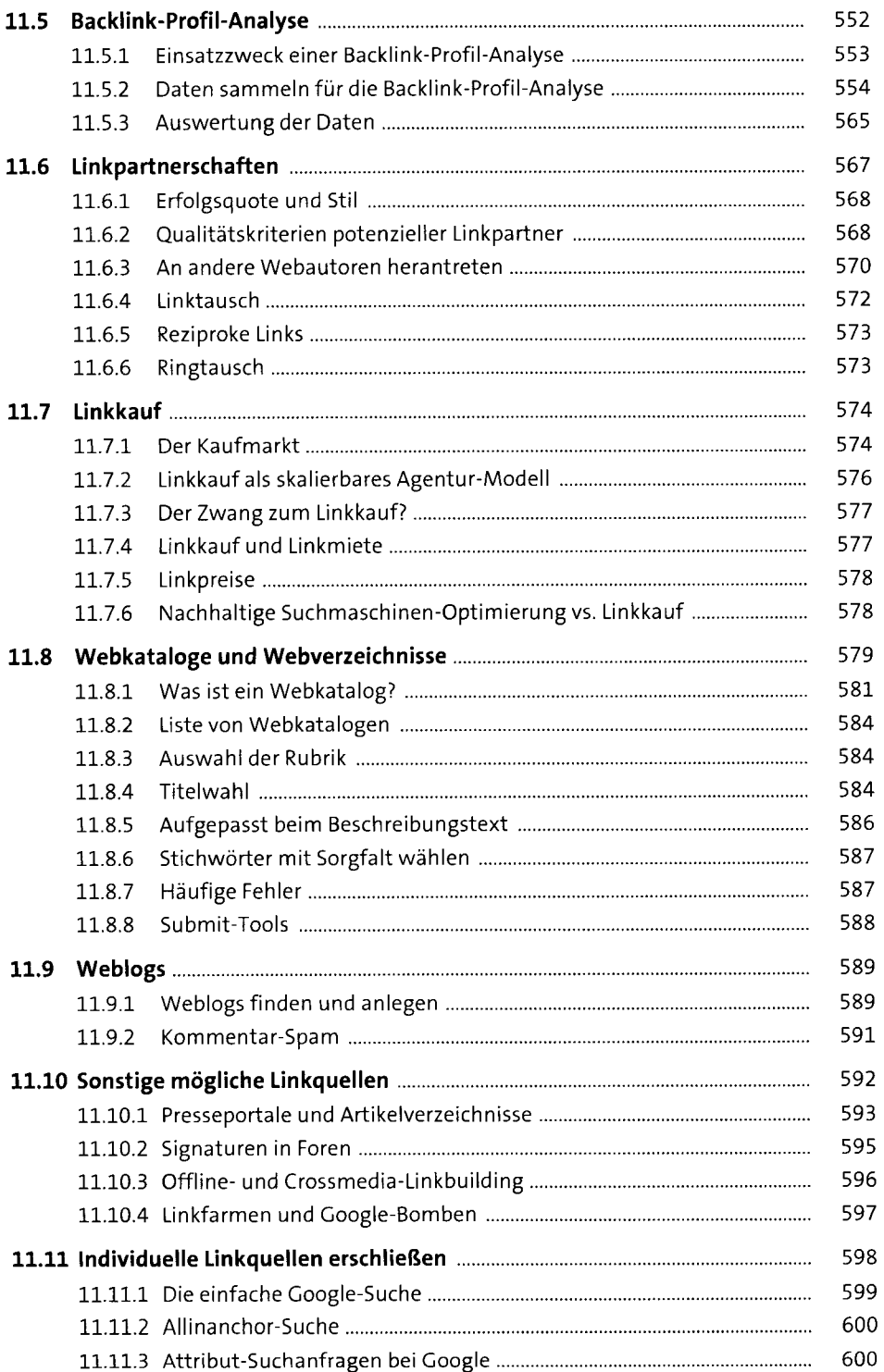

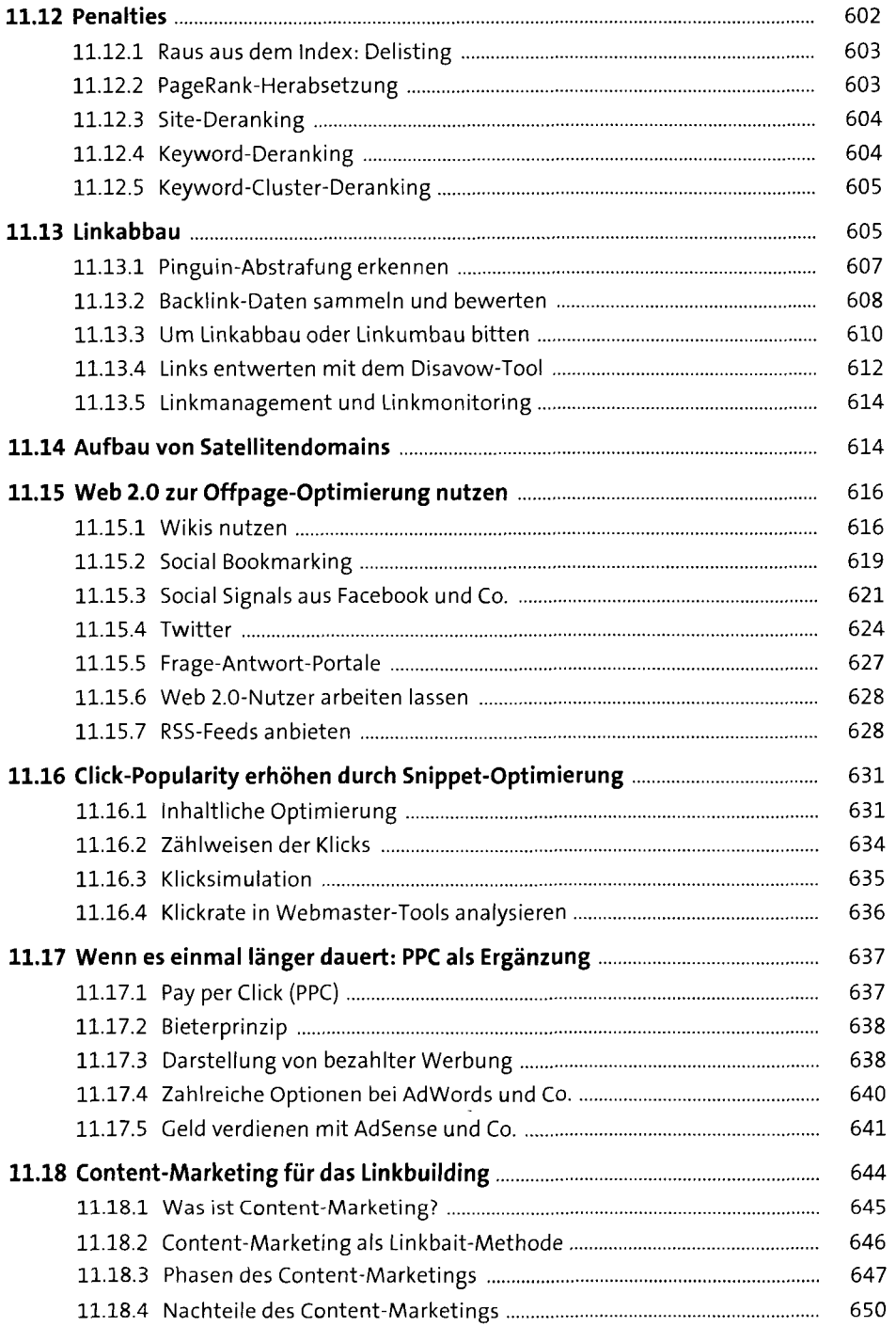

## **12 Universal Search und Mikrodaten 65i**

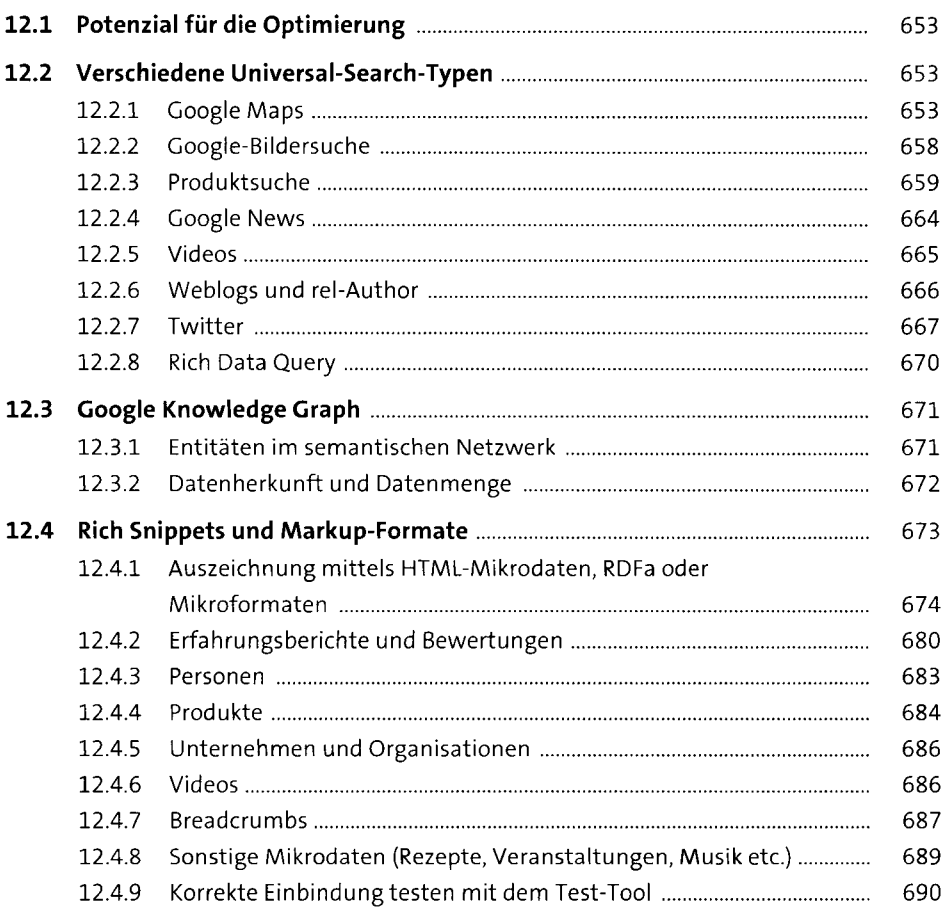

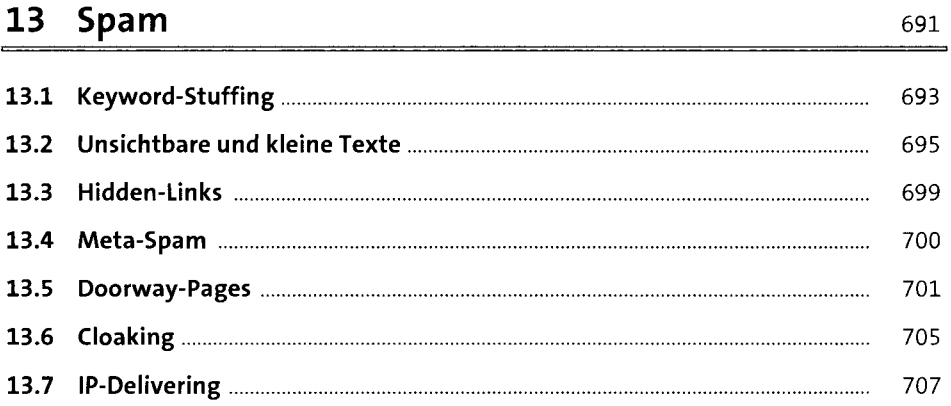

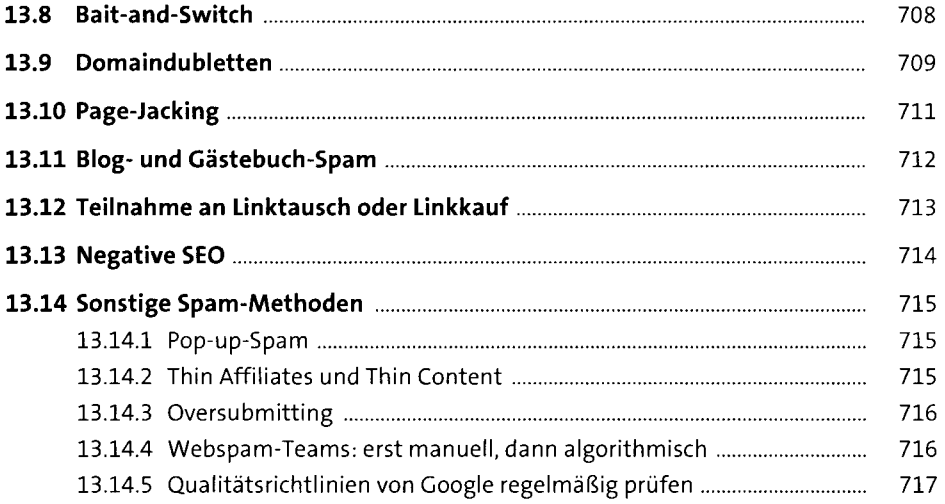

# **14 Monitoring, Controlling und Tracking**

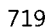

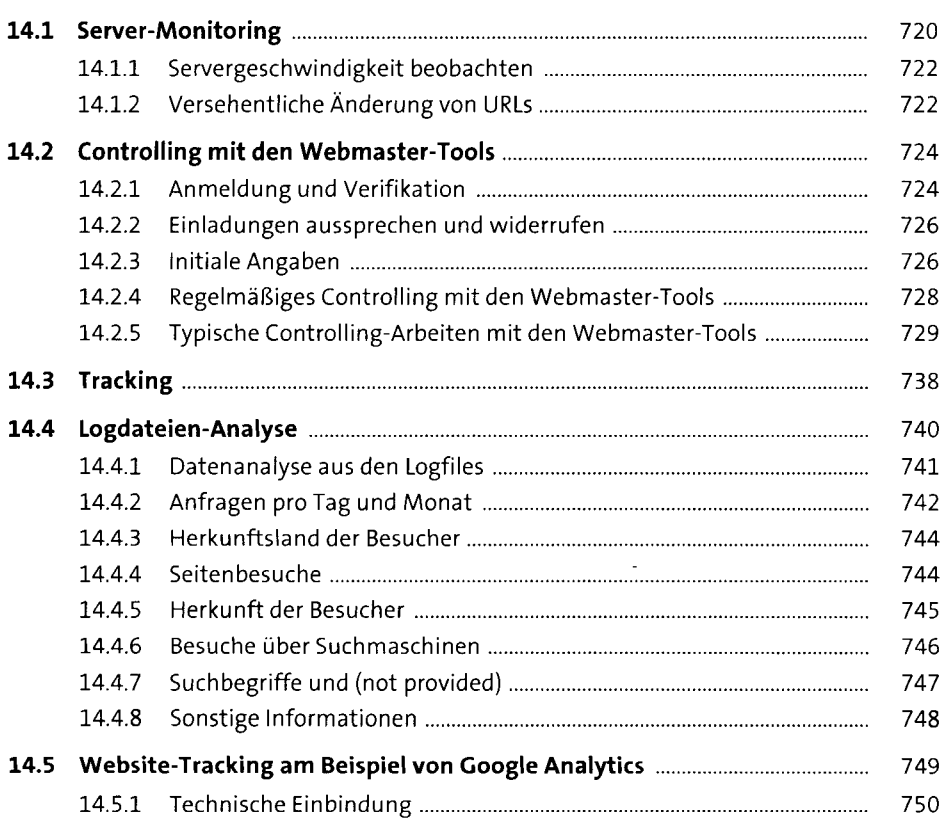

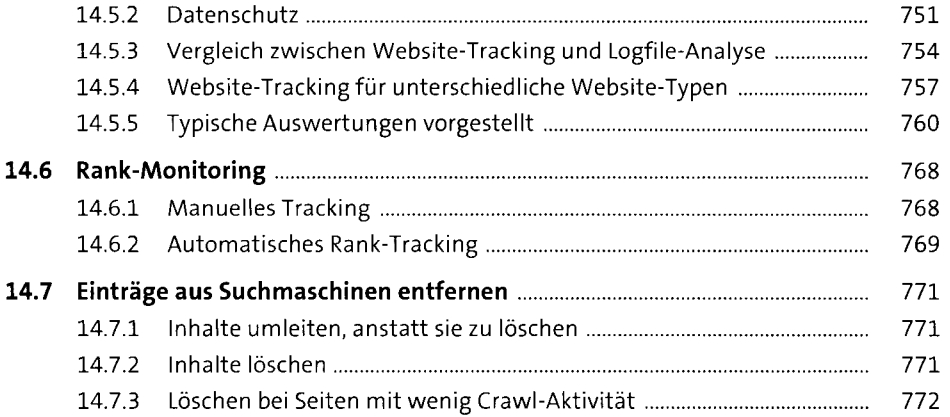

### **15 Google - Gerüchte, Theorien und Fakten** <sup>775</sup>

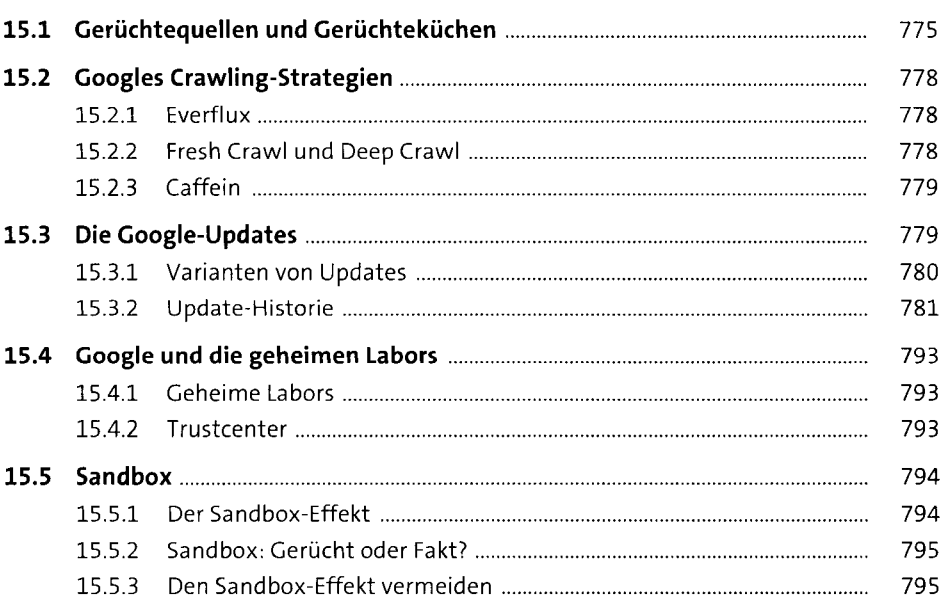

### **16 Usability und Suchmaschinen-Optimierung**

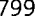

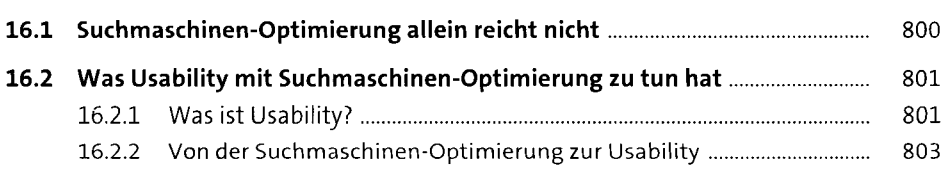

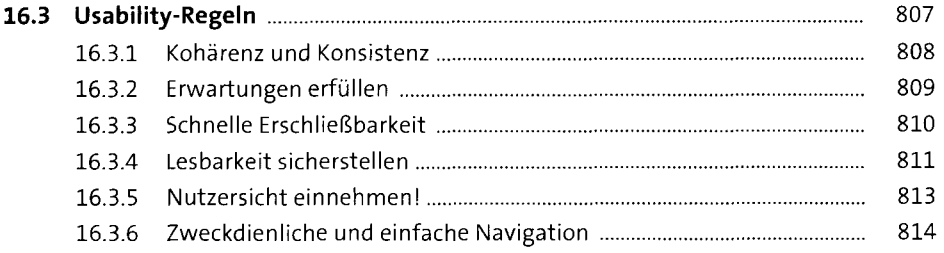

#### **17 Optimierung umsetzen: TYPO3, WordPress und E-Shops** 817

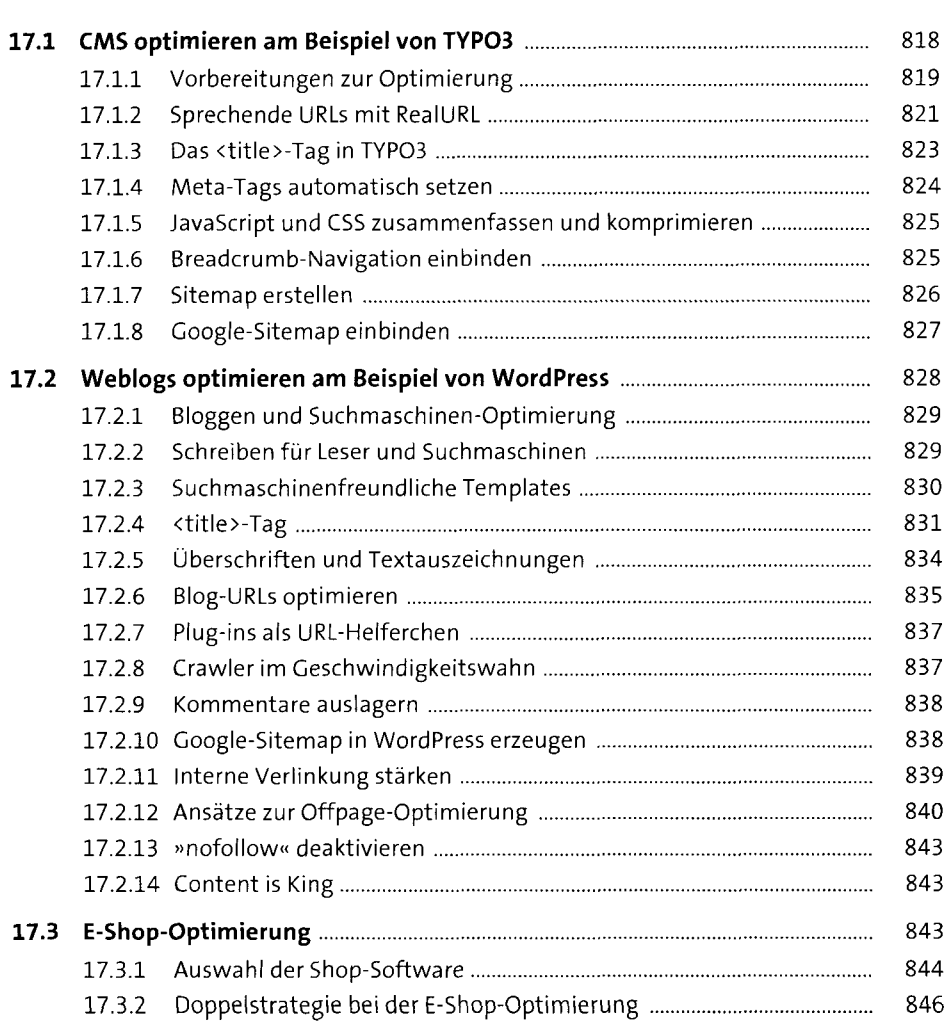

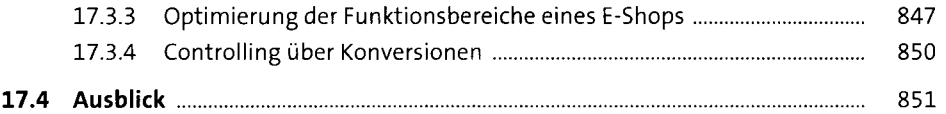

## **18 SEO und Recht** 853

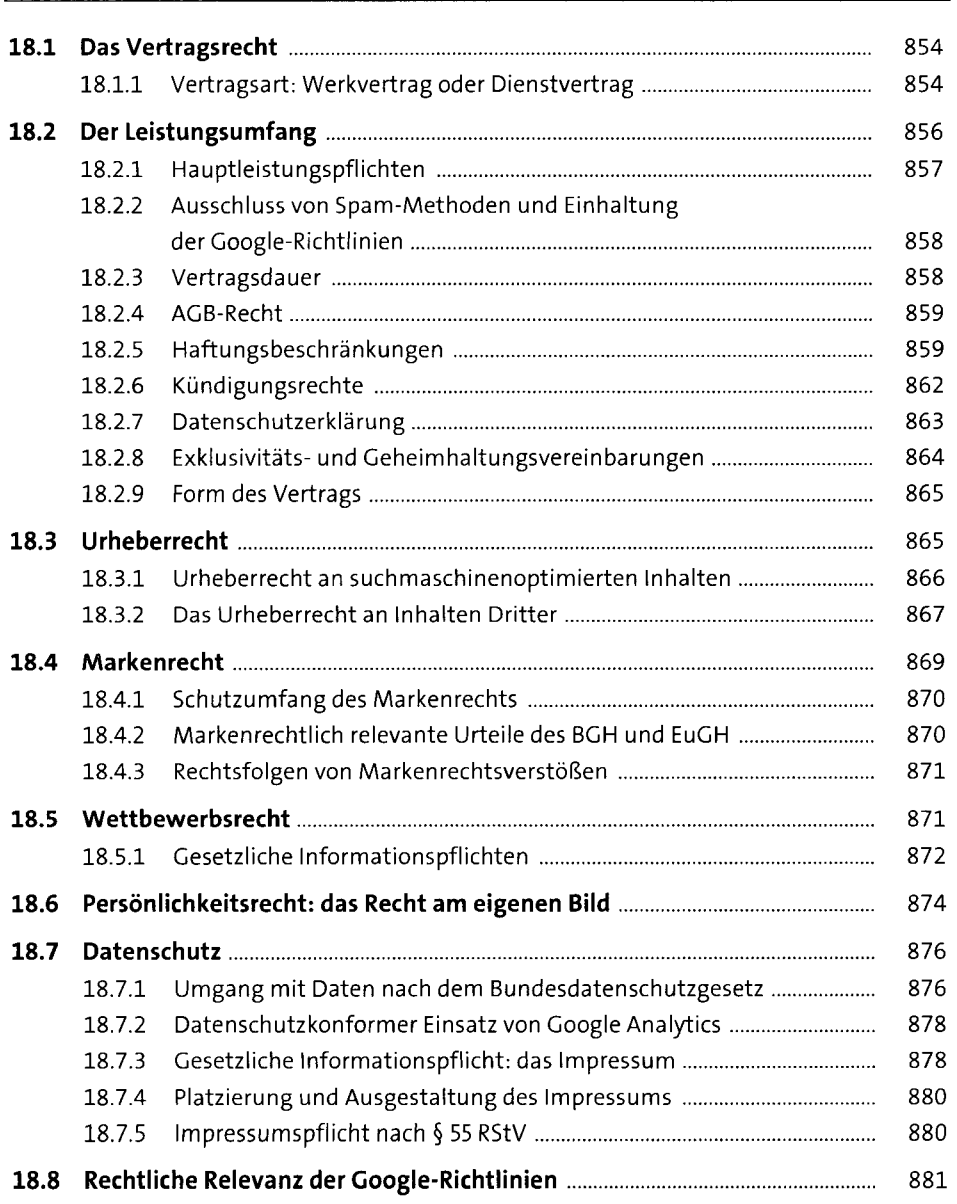

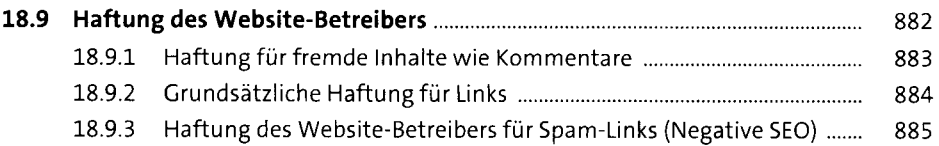

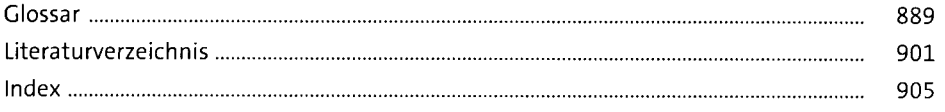

 $\mathcal{L}^{\text{max}}_{\text{max}}$  ,  $\mathcal{L}^{\text{max}}_{\text{max}}$